# **Oracle® Real-Time Decisions Applications**

Release Notes

Release 3.2

### **E52401-01**

December 2014

Oracle Real-Time Decisions (Oracle RTD) Applications provide decision support solution modules for you to incorporate into your business applications.

These release notes describe and provide work-arounds for issues known to exist in Oracle RTD Applications Release 3.2.

For information about installing general Oracle RTD Applications, see the *Oracle Real-Time Decisions Base Application Installation and Reference Guide*.

For information about installing general Oracle RTD Decision Management applications and the specific Decision Management application Oracle RTD for Marketing Optimization, see the *Oracle Real-Time Decisions Base Application Decision Management Installation and Configuration Guide*.

These manuals are available on the Oracle RTD Applications Documentation Web site:

http://www.oracle.com/technetwork/middleware/real-time-decisions/documenta tion/rtd-083956.html

This document contains the following topics:

- **[How to Use These Release Notes](#page-0-0)**
- **[Open Issues](#page-0-1)**
- **[Issues Resolved](#page-2-2)**
- [Certification Information](#page-2-0)
- [Documentation Accessibility](#page-2-1)

# <span id="page-0-0"></span>**How to Use These Release Notes**

These release notes are updated periodically as new information becomes available. To ensure that you are reading the latest version of the release notes, check the Oracle RTD Applications Documentation Web site:

http://www.oracle.com/technetwork/middleware/real-time-decisions/documenta tion/rtd-083956.html

# <span id="page-0-1"></span>**Open Issues**

The following issues are open in Oracle RTD Applications Release 3.2:

- **[Open Decision Manager Issues](#page-1-0)** 
	- [Issue with Drop-Downs with Internet Explorer 10](#page-1-1)

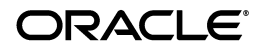

- [Sliders Out of Sync When Creating or Editing a Decision](#page-1-2)
- Cannot Have Multiple Decision Manager Sessions by the Same User on the [Same Machine](#page-1-3)
- [Open Issues in RTD Applications 3.1.1.0.1 PSU](#page-1-4)
	- [Excessively Long Inline Service Path Causes Issues](#page-1-5)

### <span id="page-1-0"></span>**Open Decision Manager Issues**

This section contains the following topics:

- [Issue with Drop-Downs with Internet Explorer 10](#page-1-1)
- [Sliders Out of Sync When Creating or Editing a Decision](#page-1-2)
- Cannot Have Multiple Decision Manager Sessions by the Same User on the Same [Machine](#page-1-3)

#### <span id="page-1-1"></span>**Issue with Drop-Downs with Internet Explorer 10**

In order to have drop-down menus working properly with Internet Explorer 10, you must apply patch 15975176 to the Application Development Runtime. You can download it from My Oracle Support. You can also apply any Oracle JDeveloper FMW 11.1.1.7.0 cumulative patch that includes patch 15975176.

#### <span id="page-1-2"></span>**Sliders Out of Sync When Creating or Editing a Decision**

In rare conditions, the sliders for the performance goal weights can get out of sync and no longer add up to 100. If this occurs, cancel your changes and start again.

### <span id="page-1-3"></span>**Cannot Have Multiple Decision Manager Sessions by the Same User on the Same Machine**

You should not have Decision Manager opened in two browser tabs or windows on the same machine if they access the same Decision Manager application. Use only one tab or window, or use multiple computers.

### <span id="page-1-4"></span>**Open Issues in RTD Applications 3.1.1.0.1 PSU**

**Note:** RTD Applications 3.1.1.0.1 PSU (Patch # 16418567) is a 3.1.1.0 update with full set of install files and replaces 3.1.1.0. The installation files are available through support.oracle.com. For more information on this patch, see:

https://updates.oracle.com/Orion/Services/download?type=read me&aru=16065398

The following issue, first mentioned in the 3.1.1.0.1 PSU readme, applies to all releases:

#### <span id="page-1-5"></span>**Excessively Long Inline Service Path Causes Issues**

If you unzip RTD Application in a path that is too long—for instance,  $C:\Omega\$ RTD\_ Apps 3200\software\Oracle Real-Time Decisions Base

Application\Designer\clm\—the path to your Inline service will be very long; for example, C:\Oracle\RTD\_Apps\_3200\RTD\_Apps\_3110\software\Oracle Real-Time Decisions Base Application\Designer\clm\Build\metadata\ref\service\RTD\_

Base\_Marketing\. This might exceed the maximum RTD Studio path length, causing it to constantly rebuild the Inline service and eventually run out of memory.

To avoid this situation, install Decision Manager in a shorter path; for example C:\Oracle\DM.

## <span id="page-2-2"></span>**Issues Resolved**

The following issues were resolved in this RTD release:

## **Cannot Use Decision Center and Decision Manager in the Same Browser**

This issue has been fixed in this release.

## **Incorrect Message Might Appear if Users Only Mouse Over Images**

This issue has been fixed in this release.

## **Anonymous User Displayed After Login Instead of Actual User**

This issue has been fixed in this release.

## **SSO On Weblogic: Cookie Path should be set for the RTD Platform**

This issue, originally reported for RTD Applications 3.1.1.0.1 PSU, has been fixed in this release.

# <span id="page-2-0"></span>**Certification Information**

For the latest certification information, which supersedes that in the Oracle RTD Applications documentation, see *Oracle Real-Time Decisions Applications System Requirements and Supported Platforms* Release 3.2, available on the Oracle RTD Applications Documentation Web site at:

http://www.oracle.com/technetwork/middleware/real-time-decisions/documenta tion/rtd-083956.html

# <span id="page-2-1"></span>**Documentation Accessibility**

For information about Oracle's commitment to accessibility, visit the Oracle Accessibility Program website at http://www.oracle.com/pls/topic/lookup?ctx=acc&id=docacc.

### **Access to Oracle Support**

Oracle customers that have purchased support have access to electronic support through My Oracle Support. For information, visit http://www.oracle.com/pls/topic/lookup?ctx=acc&id=info or visit

http://www.oracle.com/pls/topic/lookup?ctx=acc&id=trs if you are hearing impaired.

Copyright © 2003, 2014, Oracle and/or its affiliates. All rights reserved.

Oracle Real-Time Decisions Applications Release Notes, Release 3.2 E52401-01

This software and related documentation are provided under a license agreement containing restrictions on use and disclosure and are protected by intellectual property laws. Except as expressly permitted in your license agreement or allowed by law, you may not use, copy, reproduce, translate, broadcast, modify, license, transmit, distribute, exhibit, perform, publish, or display any part, in any form, or by any means. Reverse engineering, disassembly, or decompilation of this software, unless required by law for interoperability, is prohibited.

The information contained herein is subject to change without notice and is not warranted to be error-free. If you find any errors, please report them to us in writing.

If this is software or related documentation that is delivered to the U.S. Government or anyone licensing it on behalf of the U.S. Government, then the following notice is applicable:

U.S. GOVERNMENT END USERS: Oracle programs, including any operating system, integrated software, any programs installed on the hardware, and/or documentation, delivered to U.S. Government end users are "commercial computer software" pursuant to the applicable Federal Acquisition Regulation and agency-specific supplemental regulations. As such, use, duplication, disclosure, modification, and adaptation of the programs, including any operating system, integrated software, any programs installed on the hardware, and/or documentation, shall be subject to license terms and license restrictions applicable to the programs. No other rights are granted to the U.S. Government.

This software or hardware is developed for general use in a variety of information management applications. It is not developed or intended for use in any inherently dangerous applications, including applications that may create a risk of personal injury. If you use this software or hardware in dangerous applications, then you shall be responsible to take all appropriate fail-safe, backup, redundancy, and other measures to ensure its safe use. Oracle Corporation and its affiliates disclaim any liability for any damages caused by use of this software or hardware in dangerous applications. Oracle and Java are registered trademarks of Oracle and/or its affiliates. Other names may be trademarks of their respective owners.

Intel and Intel Xeon are trademarks or registered trademarks of Intel Corporation. All SPARC trademarks are used under license and are trademarks or registered trademarks of SPARC International, Inc. AMD, Opteron, the AMD logo, and the AMD Opteron logo are trademarks or registered<br>trademarks of Advanced Micro Devices. UNIX is a registered trademark of The Open Group

This software or hardware and documentation may provide access to or information about content, products, and services from third parties. Oracle Corporation and its affiliates are not responsible for and expressly disclaim all warranties of any kind with respect to third-party content, products, and services unless otherwise set forth in an applicable agreement between you and Oracle. Oracle Corporation and its affiliates will not be<br>responsible for any loss, costs, or damages incurred due to your access to or use in an applicable agreement between you and Oracle.